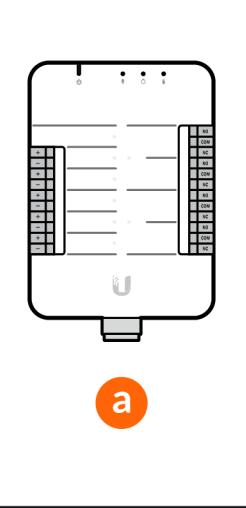

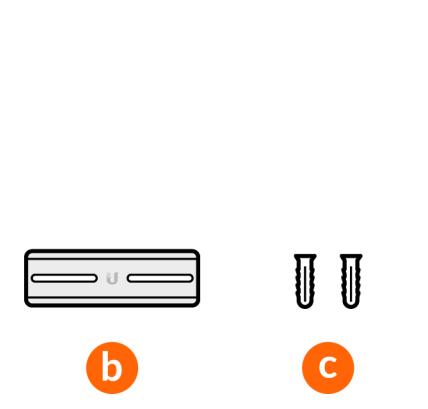

 $U$ ni $F$ j $^{\circ}$  Access Hub

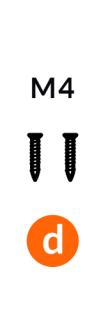

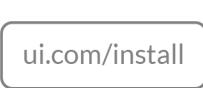

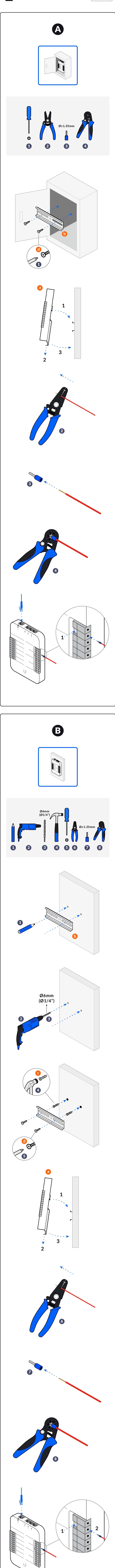

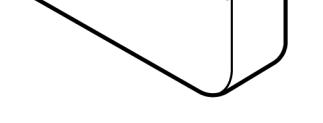

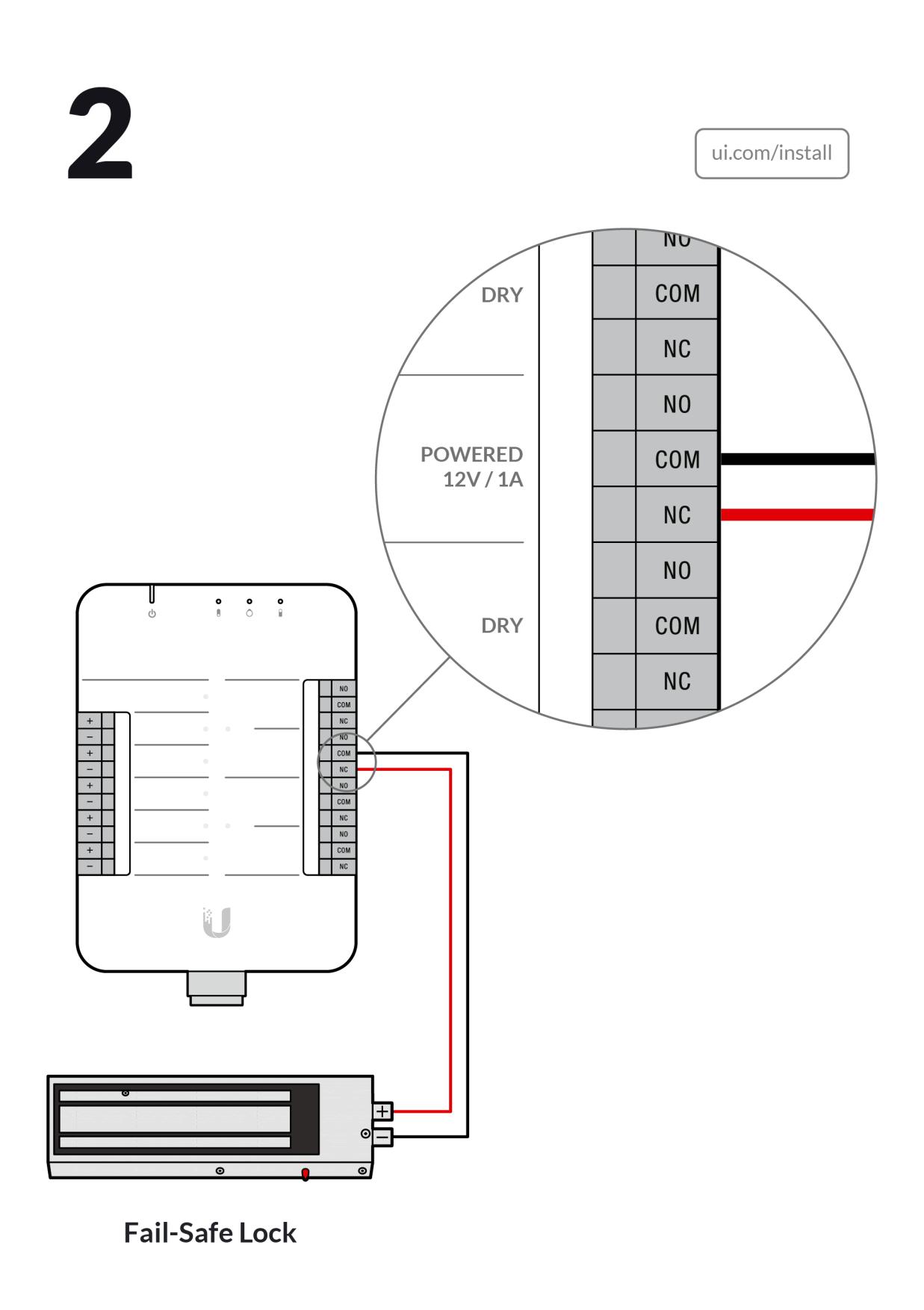

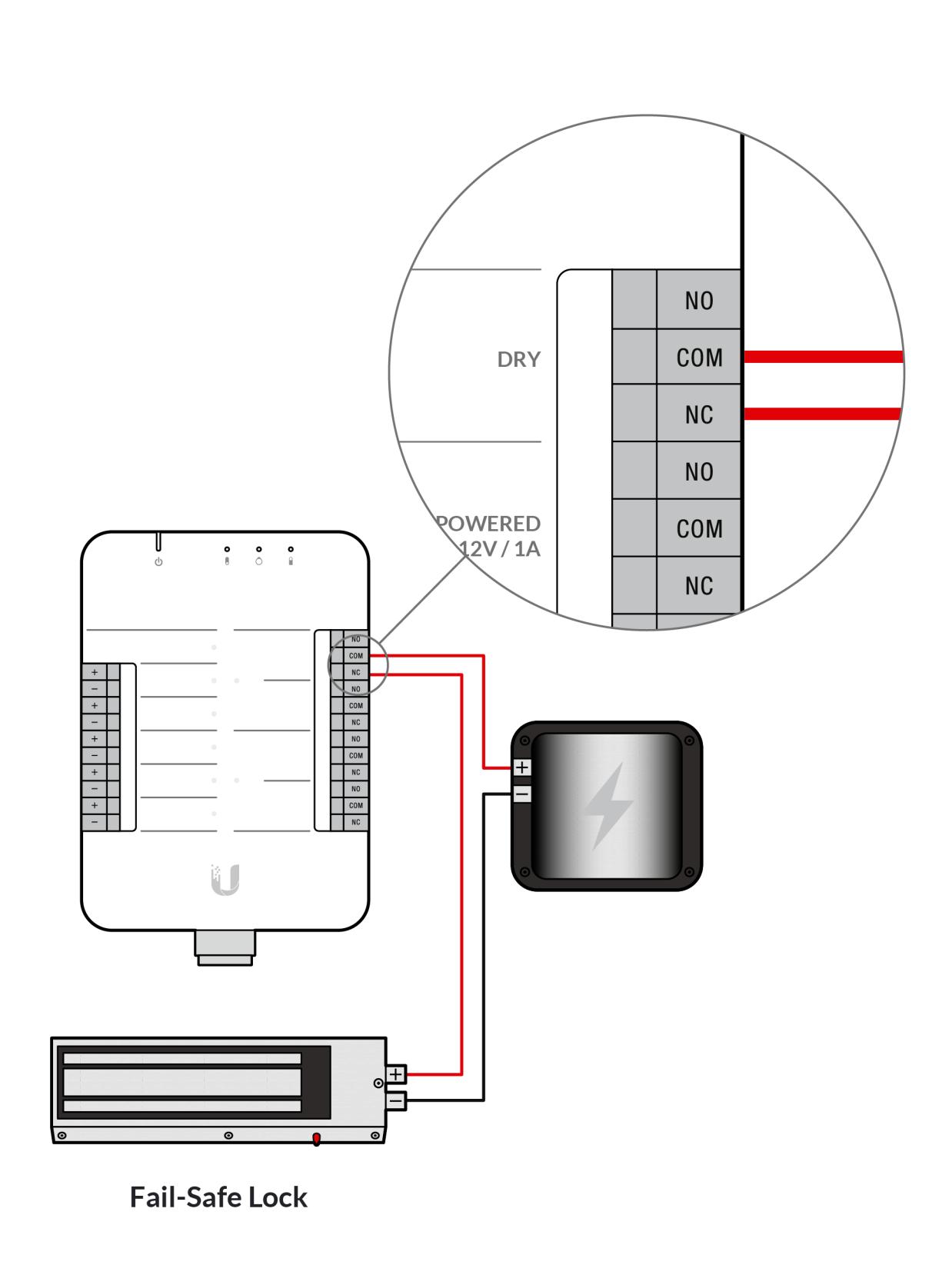

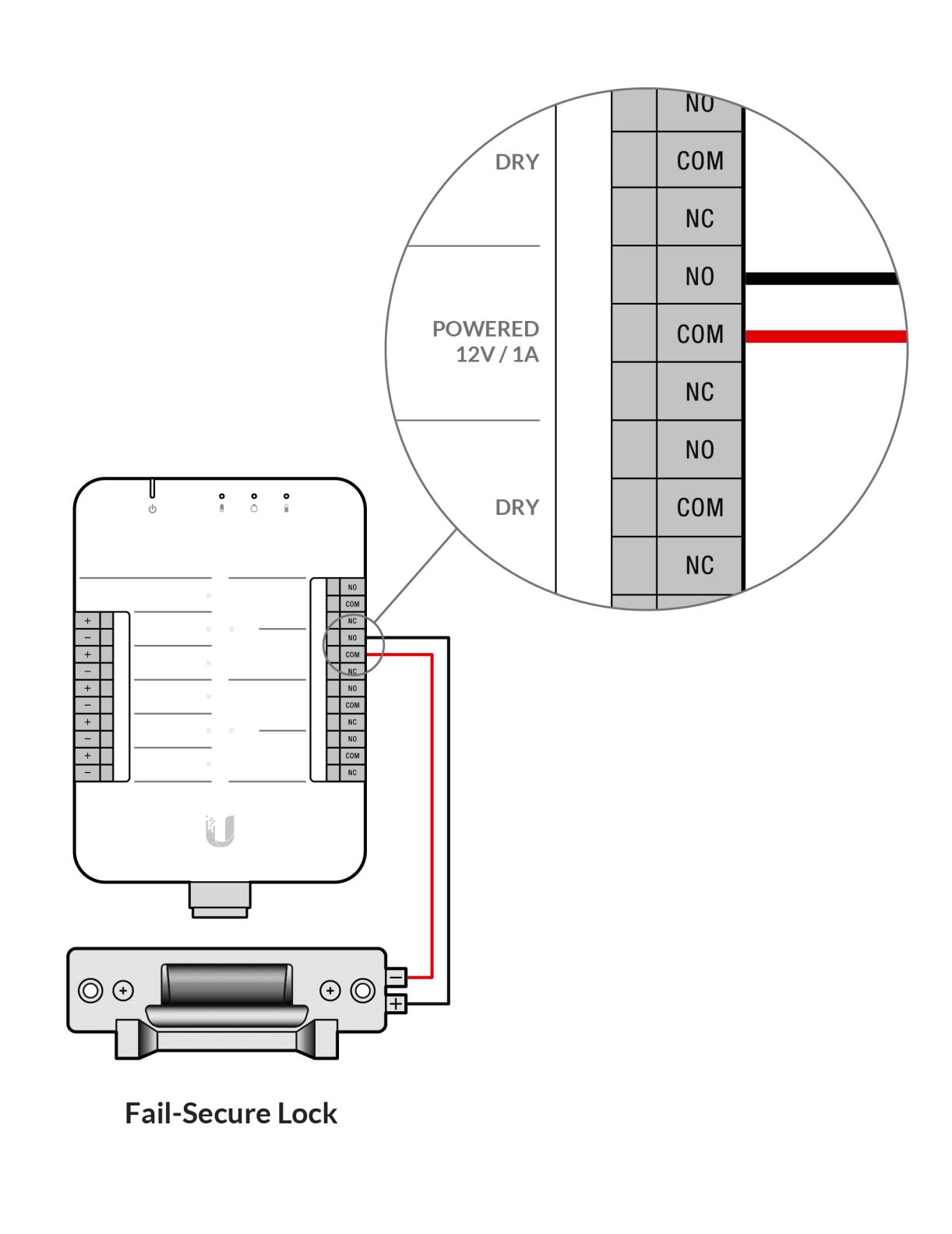

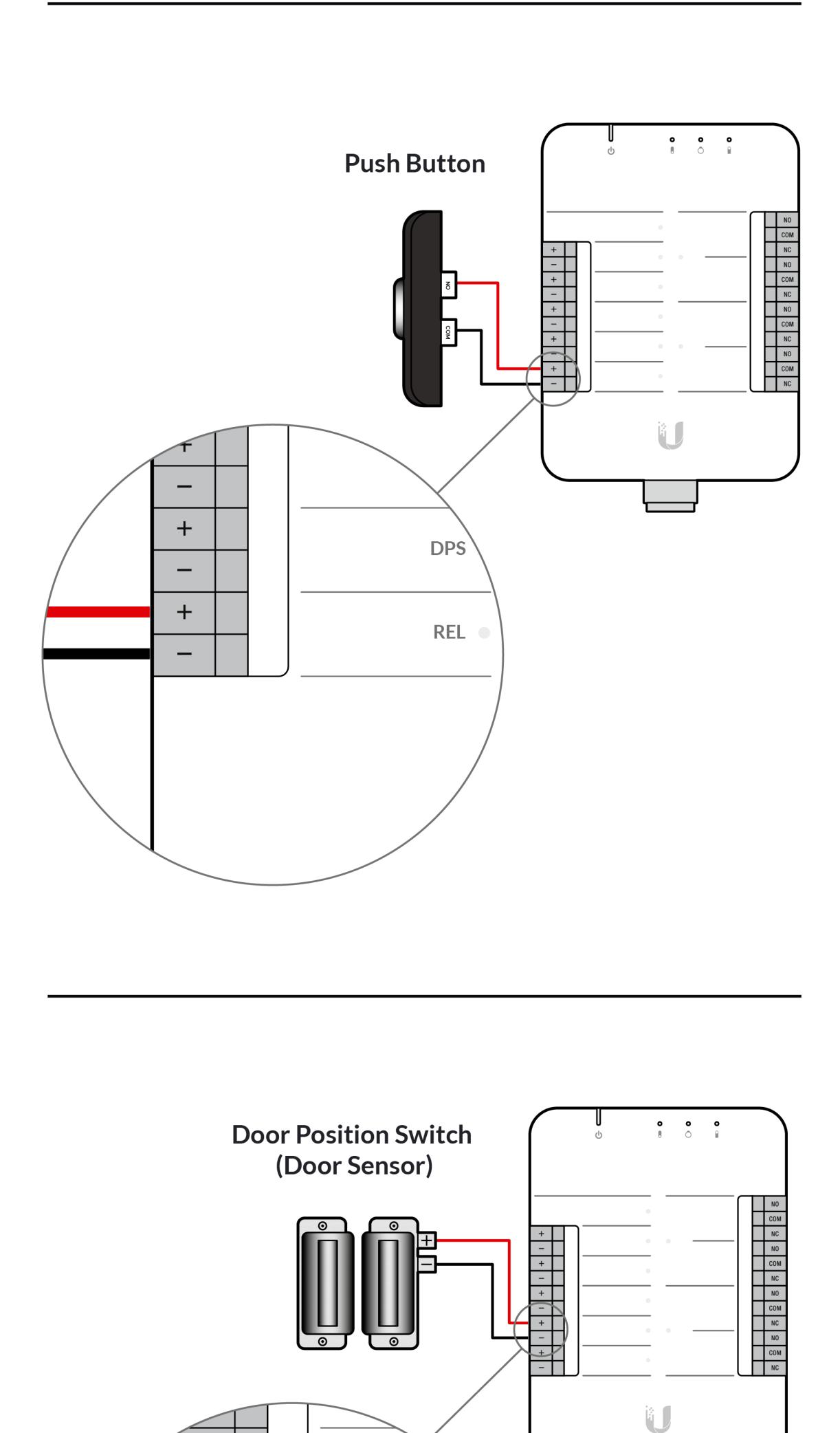

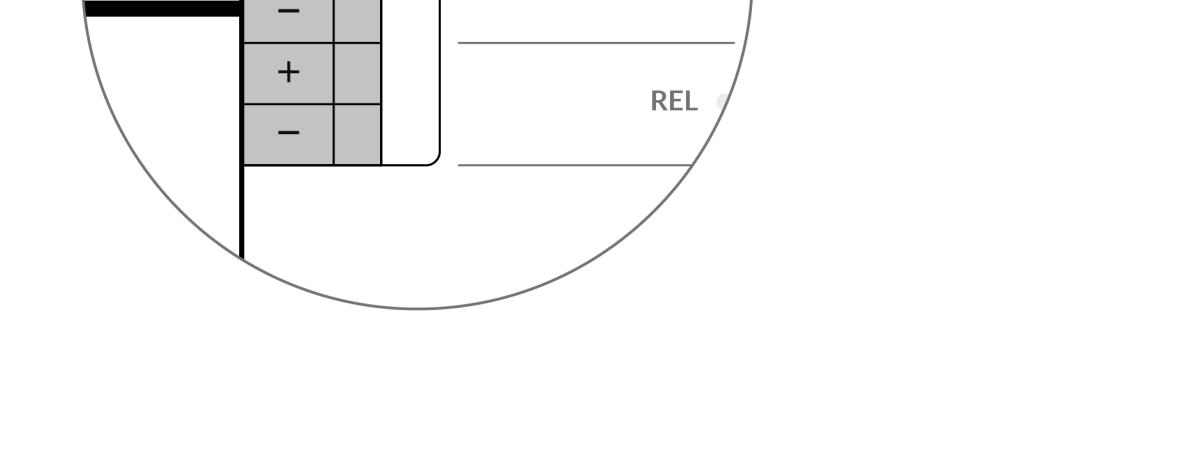

**REX** 

DPS O

 $\ddot{}$ 

 $\overline{\phantom{0}}$ 

 $\overline{+}$ 

 $\ddot{}$ 

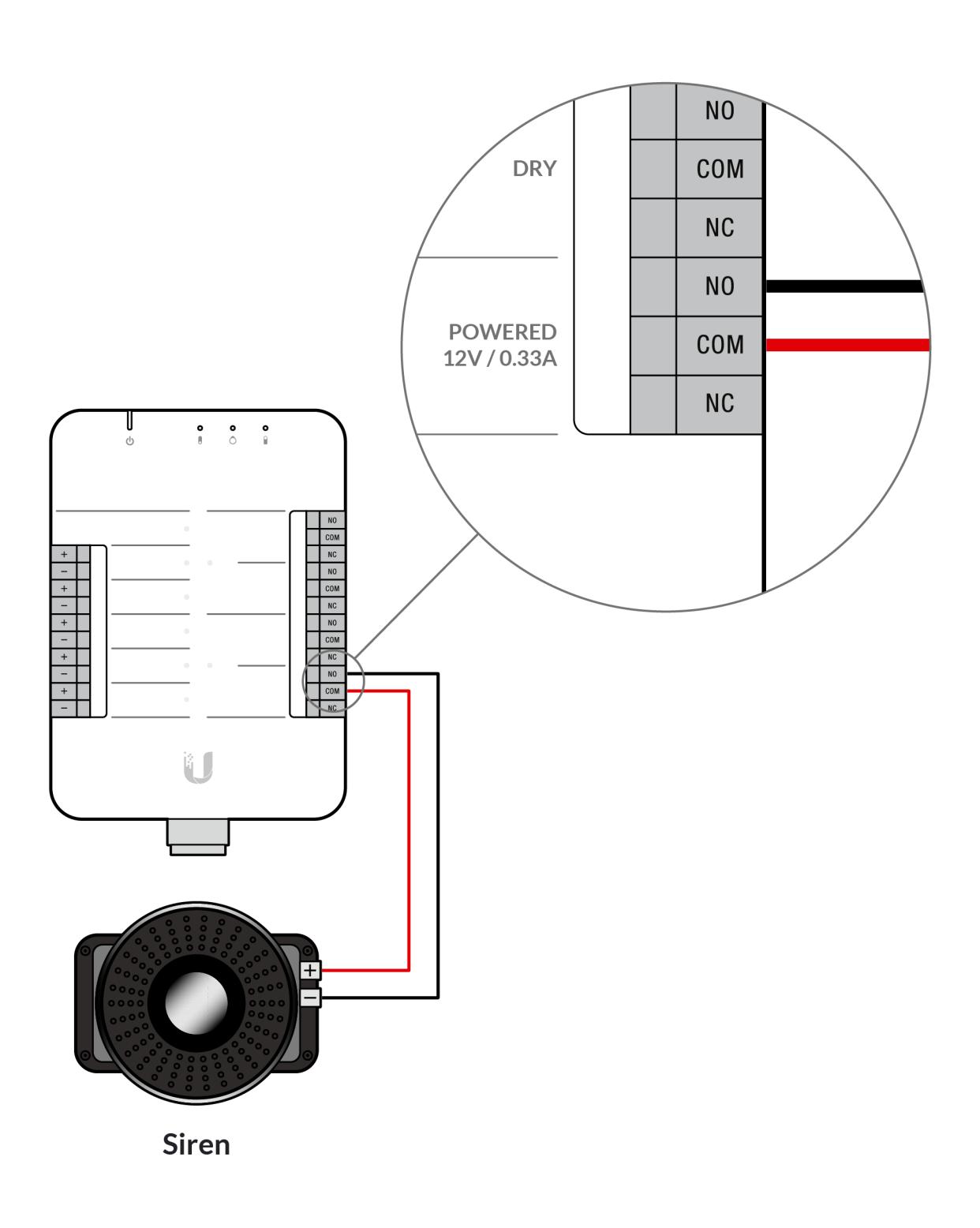

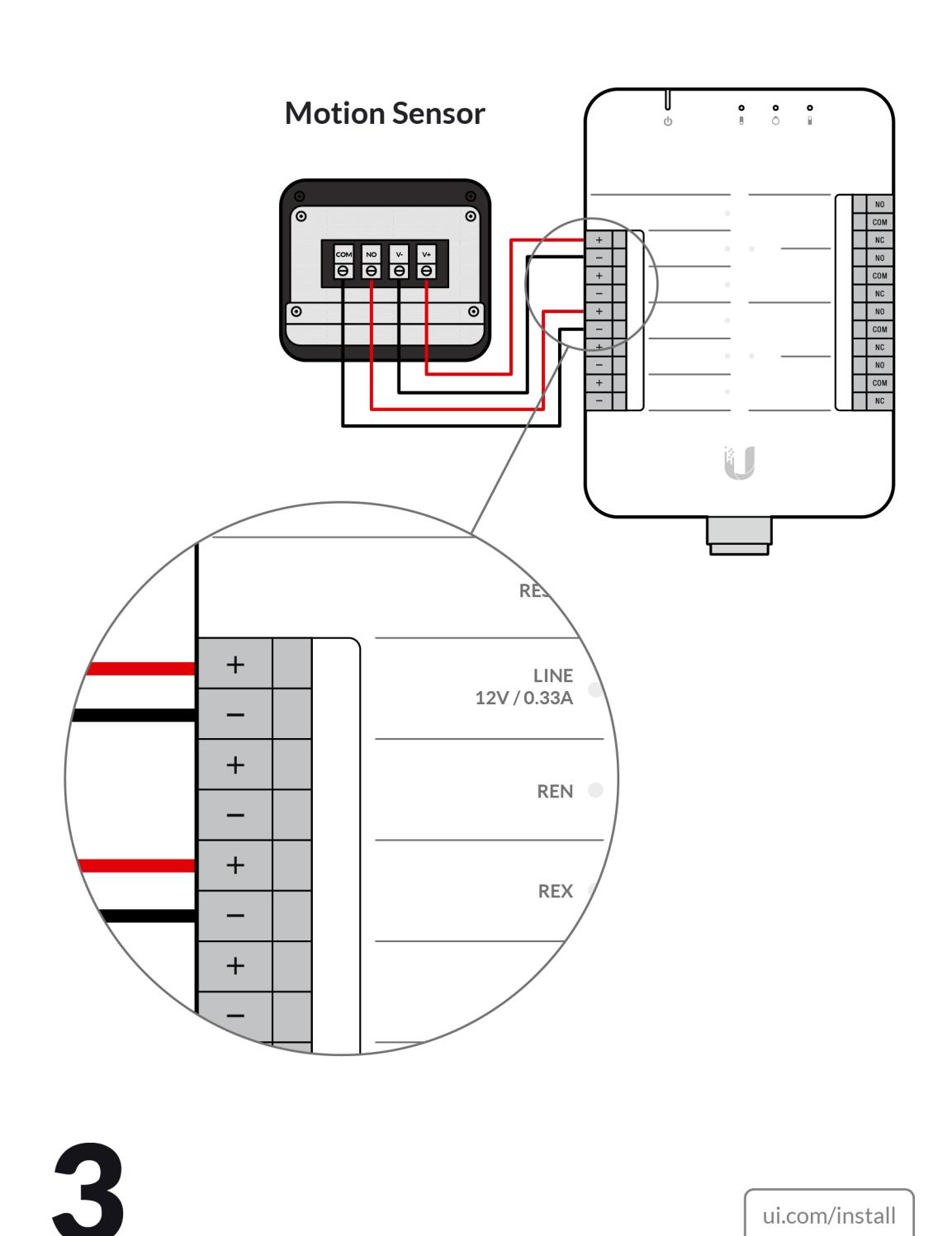

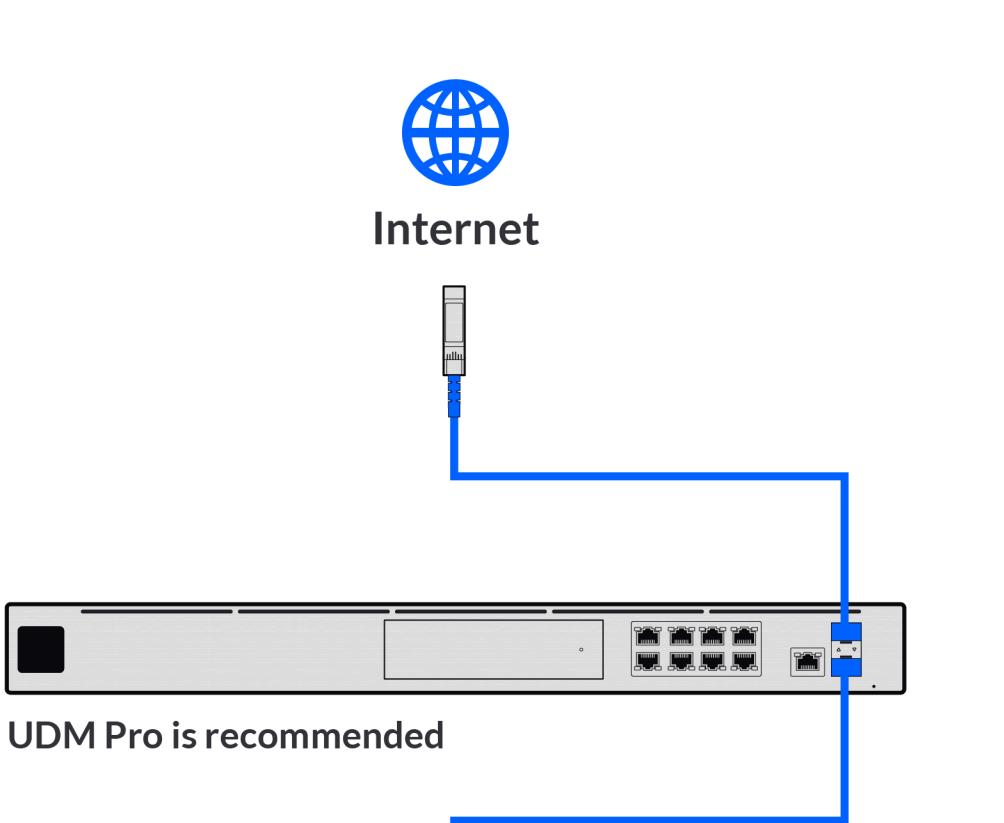

ui.com/install

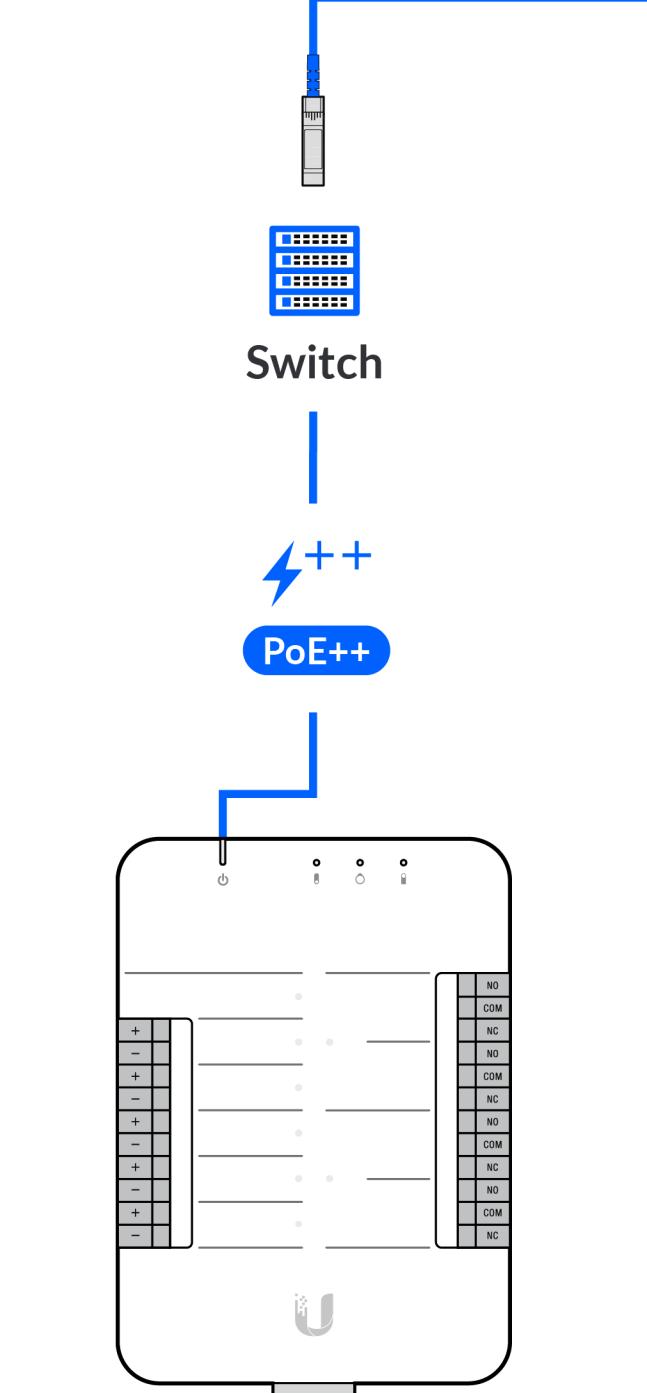

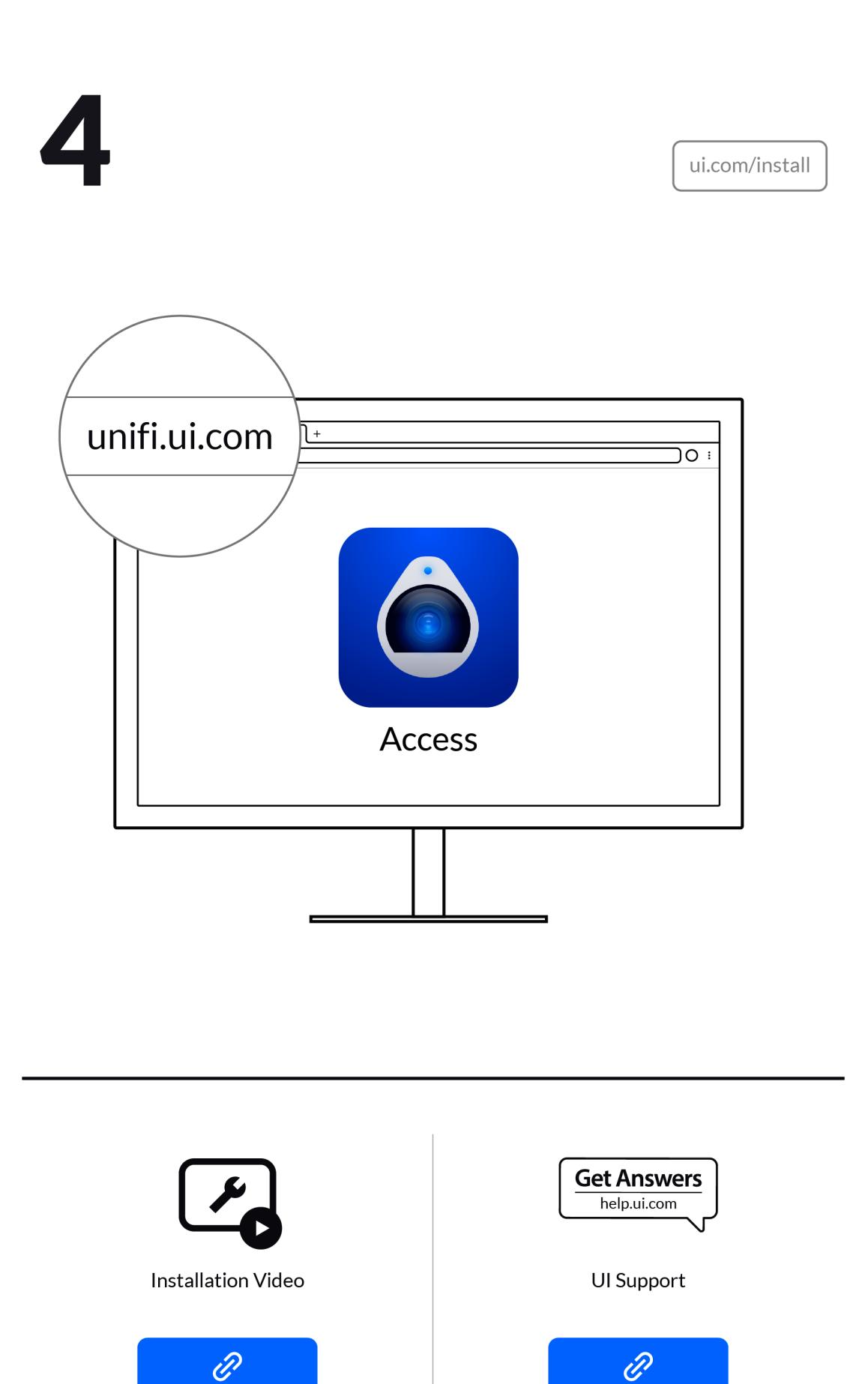

©2021 Ubiquiti Inc. All rights reserved. Ubiquiti ,Ubiquiti Networks, the Ubiquiti U logo, UniFi, and AirFiber are trademarks or registered trademarks of Ubiquiti Inc. in the United States and in the United States and in t